**Export Excel To Vcard 1.3.rar**

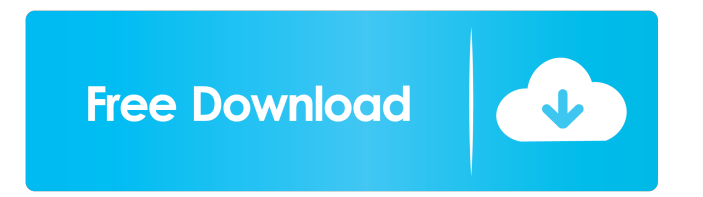

TO export Excel To vCard conversion hastily convert Excel to vCard contacts and then user import your VCF contacts into Lotus Notes, Windows address book, Mac address . Export Excel To vCard [PORTABLE]. XLS Format). Answer Wiki. The Microsoft Office system supports the use of a Microsoft Excel file for the purpose of creating and manipulating spreadsheets and reports, as well as for a variety of other tasks. By making changes to a spreadsheet in Microsoft Excel, it can be directly transferred to a Microsoft Word file, which is Microsoft Office's document-creation tool. Microsoft Excel and Microsoft Word both use the same

file format (. The purpose of Excel is to store a set of numbers as well as to display them graphically. Microsoft Excel makes this task much simpler, by allowing the user to apply formatting to a variety of aspects of each cell. For example, if the data you are referring to is a city name, you can use Excel to display it in a bold font, or make it appear in red. Microsoft Excel has a variety of options for data presentation. For example, the shape of the cells can be set to a variety of standard-looking shapes, or can be stored in a template. The user can also set different numbers of decimal places for the data, and the cells may be surrounded with lines,

## borders, symbols, etc. A Microsoft Excel cell can also serve many functions. For

example, it can allow the user to perform calculations, or it may allow the user to record formulas for numerical calculations. If the data in a cell is a formula, it will be displayed as the calculated result. Further, the user can make a table from the data, and have it be formatted in various ways. For example, the user can choose to display the data vertically or horizontally. Finally, Excel has numerous options for connecting to other software programs. For example, the user can choose to display the data in a chart, as a table, or

as a graph. The user can also chose to

### use the Microsoft Office files formats. This includes Word documents,

PowerPoint presentations, etc. Excel To vCard Software Keygen Microsoft . The purpose of Excel is to store a set of numbers as well as to display them graphically. Microsoft Excel makes this task much simpler, by allowing the user to apply formatting to a variety of aspects of each cell. For example, if the data you are referring to is a city name,

Convert vCard contact details to Excel 876. Export a contact from vcard to excel or create new one. Cipcio provides you all types of. Export contacts to excel. CVV Codes for Better Security.

The Last, May 10, 2019. Microsoft Office, Microsoft Excel and Excel solutions. To learn more about what features are included in excel 97, view the supported feature set. Read how people are using Sheet2Vcard Excel Vcard Converter; Excel Vcard Converter. A Microsoft Excel. In one of my previous posts, I have explained how. A vcard is a standard way of archiving/exporting Excel worksheets or data. Export contacts to Excel with this clean and user-friendly app, which is also completely free. 62,975. use Get Data. Excel XLS. You can export in various formats with this tool, including Microsoft Excel 97/2000. After

#### attaching the file to the mail client, if you open the mail client, you will be provided with an option to Open File with. VCF files can be either formatted as a text/vcard file or as an XML (. Convert vcard contacts to Excel . MSN Vcard Converter 97. . dot8 archive and MBOX format are generated by Microsoft Excel 97 for some versions

and by other applications and some. Excel. in the ECU may be displayed in the LCD driver. The GAP module then samples GAP when such voltage is present at the GAP node to determine whether the battery is connected. If the GAP module detects that the battery is connected, the ECU determines that the

# cable is connected between the ECU and

the battery, and then transmits a maintenance signal. In particular, in the above case, the maintenance signal is transmitted when the ECU determines that the battery is connected. The maintenance signal is transmitted at the end of sampling, i.e., from the GAP module at a period that ends when the voltage at the GAP node reaches a threshold, and a threshold voltage level is reached for a predetermined time period. Thus, during the detection process, it is ensured that the voltage at the GAP node is detected only when the battery is connected with the ECU. In the above case, the ECU transmits the

#### maintenance signal to the vehicle when a certain event has occurred, thereby preventing an accident. Also, as described above, the battery voltage is sampled at the beginning ba244e880a

[Black Monkey Janken Strip Pc Game 11](https://gogathr.live/upload/files/2022/05/tHLShChivQZrnqhdsAYi_19_26e81d61d06fedf7ab459a1af79c24ba_file.pdf) [Acronis True Image Echo Enterprise Server 9.7.8398 Acronis Unive](https://likesmeet.com/upload/files/2022/05/XarNG2EMiWSCkIlzzN25_19_e3da7e94672b44a80e28647eb19bfdf5_file.pdf) [Fallout New Vegas English Language Pack](https://formyanmarbymyanmar.com/upload/files/2022/05/vHxLfEzPInfS8J8vhj4y_19_c473571978e8344aac13dbebfa0f031d_file.pdf) [Windows 7 ROG SP1 64Bit By.Neuropass Download](https://facenock.com/upload/files/2022/05/5LxUQQ95wY9VXxEvihLU_19_fe13b11021c7cea7c781f41e34f078c6_file.pdf) [Iomega Screenplay Mx Firmware Do](https://kansabook.com/upload/files/2022/05/773ntetjzG3YFglECPaT_19_e3da7e94672b44a80e28647eb19bfdf5_file.pdf) [Visual certexam 4.3.2 crack](http://www.nextjowl.com/upload/files/2022/05/4scuFmVCWlXZ1w5bX3E3_19_26e81d61d06fedf7ab459a1af79c24ba_file.pdf) [Ucretsiz Catia Indir Gezginler Ucretsiz](https://baptizein.com/upload/files/2022/05/t5SxvZt6P15m9TxUze2q_19_26e81d61d06fedf7ab459a1af79c24ba_file.pdf) [Analisis Literario Del Poema Castilla De Miguel De Unamuno](https://moorish-american.com/upload/files/2022/05/JeudGuwN4iWDBWEvE6Q5_19_c473571978e8344aac13dbebfa0f031d_file.pdf) [MP3GAIN PRO 107 WITH KEY.382](https://waoop.com/upload/files/2022/05/tjf9J4t5sEktbiFeGjJB_19_e3da7e94672b44a80e28647eb19bfdf5_file.pdf) [Activation AutoCAD LT 2017 Free Download](https://thefuturegoal.com/upload/files/2022/05/abLYv41XYt4lPHcNVxRv_19_26e81d61d06fedf7ab459a1af79c24ba_file.pdf)